# **Turning Text Into Gold: Taxonomies And Textual Analytics**

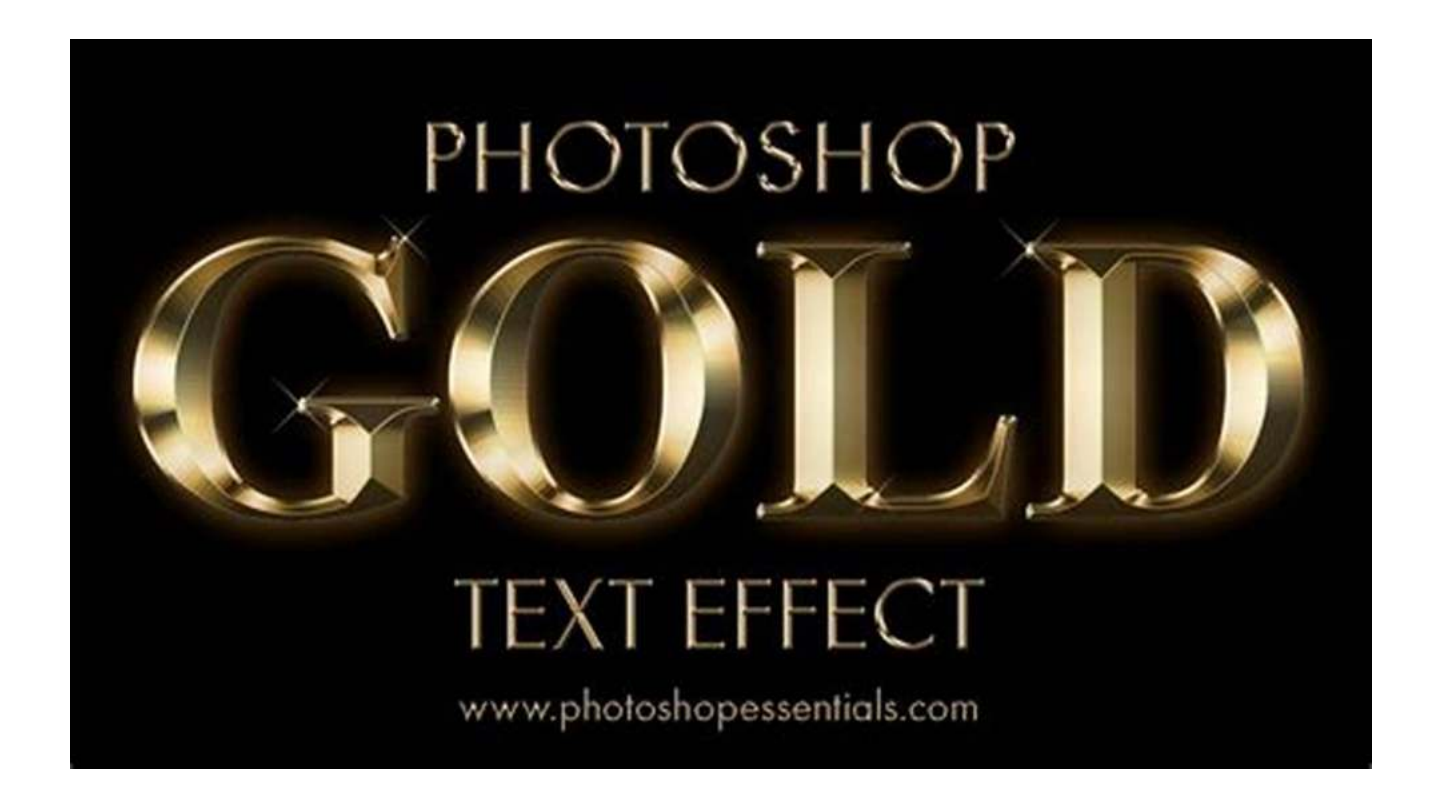

From ancient civilizations to modern societies, gold has always been a highly valuable resource. Known for its beauty and rarity, gold has consistently held a special place in human history. However, in today's digital age, a new form of gold is emerging - text. With the vast amount of textual information available, organizations are discovering the immense value hidden within texts through taxonomies and textual analytics.

#### **The Power of Taxonomies**

Taxonomies are structured classifications that help organize information into meaningful categories. Just like gold needs to be mined and refined to attain its highest value, text needs to be organized and structured to be utilized effectively.

Taxonomies allow businesses to categorize their textual content, making it easier to find, analyze, and extract valuable insights.

**[Turning Text into Gold: Taxonomies and Textual](http://indexdiscoveries.com/file/UlpFNnFHVDArbE03RGZpRm5HZ1ordDBBdjlacXdNSlVTT0tGV1JPUGE1NFE3c1FXalN3cmg5SUJ5YjdoYnpOcGZVbngwTTRyZFBSTkl3Sk4zTEdyM3MvbnozbCtIRS8xWm5mTWlEQTcwTnRBRGcxdDhmT0k3Z0trZDRYekI2VEFhUUhMc0lNdFcwRmNIVlFEZWFCOGVRS2VDYVN0ZStrNnNGZk40S3JMTW5rPQ==:f4.pdf)**

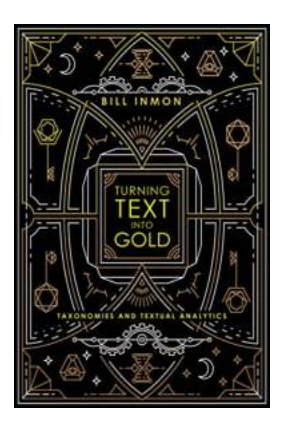

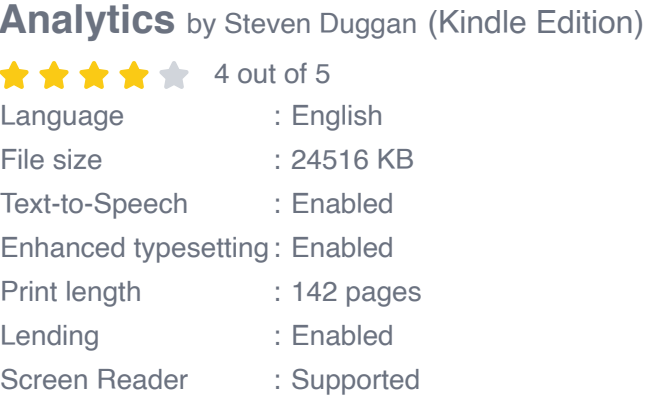

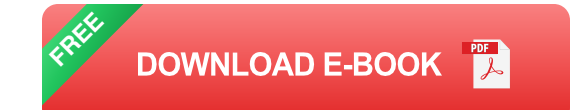

By creating taxonomies specific to their industry or domain, organizations can efficiently navigate through vast amounts of data. Whether it's customer feedback, market research, or internal documents, taxonomies provide a way to identify patterns, extract key information, and uncover valuable insights.

#### **Unleashing the True Potential with Textual Analytics**

While taxonomies lay the foundation, textual analytics takes the process further by using advanced technology and algorithms to extract meaningful information from texts. Similar to the way gold is purified to remove impurities, textual analytics enables businesses to extract valuable nuggets of information from unstructured textual data.

With the help of natural language processing (NLP) and machine learning techniques, textual analytics can identify sentiments, themes, correlations, and other essential information. This analytical approach uncovers insights that were once hidden within the vast amounts of textual data, enabling organizations to make data-driven decisions.

#### **The Gold Rush: Industries Benefiting from Textual Analytics**

The applications of textual analytics are wide-ranging, benefiting various industries and sectors:

- Market Research: Textual analytics allows market researchers to gain deeper insights into consumer trends, preferences, and sentiment analysis.
- Customer Service: By analyzing customer feedback and support interactions, organizations can identify areas for improvement and enhance the customer experience.
- Finance and Investment: Textual analytics can help analyze financial news, social media sentiment, and other textual data to make informed investment decisions.
- **Healthcare: Analyzing patient records, medical literature, and clinical trial** data can lead to improved treatment outcomes and medical research.
- Legal: Textual analytics can assist in contract analysis, due diligence, eDiscovery, and other legal processes, saving time and resources.
- Media and Marketing: Understanding consumer sentiment, analyzing social media trends, and optimizing marketing campaigns become more effective with textual analytics.

#### **Challenges and Considerations**

While the opportunities presented by taxonomies and textual analytics are lucrative, there are challenges to overcome:

- Data Quality: Ensuring data accuracy and consistency is crucial for accurate n. and reliable results.
- Implementation: Developing appropriate taxonomies and implementing m. effective textual analytics systems require expertise and careful planning.
- Scalability: As the amount of textual data continues to grow, scalability becomes a significant concern for organizations.
- Data Privacy and Ethics: Organizations must handle textual data responsibly, ensuring compliance with data protection regulations and ethical considerations.

#### **The Future of Textual Analytics**

As organizations continue to generate massive amounts of textual data, the importance of taxonomies and textual analytics will only grow. Advancements in artificial intelligence and machine learning will further enhance the capabilities of textual analytics, providing organizations with even more valuable insights and driving innovation across industries.

Just as gold has shaped the destiny of civilizations, harnessing the power of text through taxonomies and textual analytics has the potential to shape the future of businesses and societies. By turning unstructured text into valuable information, organizations can unlock hidden treasures and gain a competitive edge in the digital age.

So, are you ready to turn your textual data into gold? Tap into the power of taxonomies and textual analytics and unleash the untapped potential that lies within your texts.

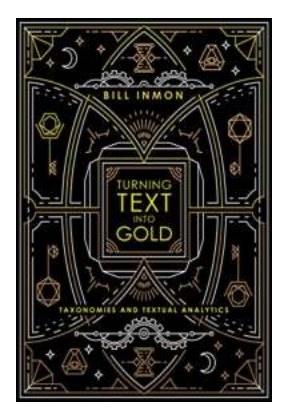

#### **[Turning Text into Gold: Taxonomies and Textual](http://indexdiscoveries.com/file/UlpFNnFHVDArbE03RGZpRm5HZ1ordDBBdjlacXdNSlVTT0tGV1JPUGE1NFE3c1FXalN3cmg5SUJ5YjdoYnpOcGZVbngwTTRyZFBSTkl3Sk4zTEdyM3MvbnozbCtIRS8xWm5mTWlEQTcwTnRBRGcxdDhmT0k3Z0trZDRYekI2VEFhUUhMc0lNdFcwRmNIVlFEZWFCOGVRS2VDYVN0ZStrNnNGZk40S3JMTW5rPQ==:f4.pdf)**

**Analytics** by Steven Duggan (Kindle Edition)

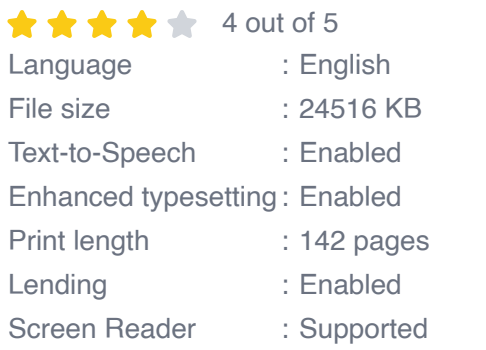

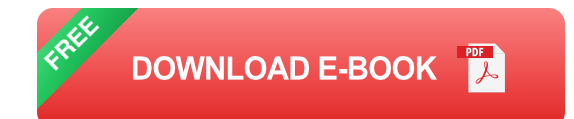

In our distant past, we attempted to create wealth by turning everyday substances into gold. This was early alchemy, and ultimately it did not work. But the world has changed. Today we have a type of "modern alchemy" that really can create gold. We can transform voluminous text into a wealth of knowledge.

Text is a common fabric of society, yet it is still challenging for our technology to make sense of text. This is where taxonomies can help. In this book, legendary Bill Inmon will introduce you to the concept of taxonomies and how they are used to simplify and understand text. We emphasize the practical aspects of taxonomies, and the subsequent usage of taxonomies as a basis for textual analytics.

This book is for managers who have to deal with text, students of computer science, programmers who need to understand taxonomies, systems analysts who hope to draw business value out of a body of text, and especially those who are struggling to decode data lakes. Hopefully for those individuals (and many

more), this book will serve as both an to taxonomies and a guide to how taxonomies can be used to bring text into the realm of corporate decision-making.

This book will introduce you to the world of taxonomies, as well as explore:

- Simple and complex taxonomies  $\blacksquare$
- **Ontologies** n.
- Obtaining taxonomies  $\overline{\phantom{a}}$
- Changing taxonomies n.
- Taxonomies and data models n.
- Types of textual data  $\overline{\phantom{a}}$
- Textual analytics.  $\blacksquare$

In addition, several case studies are presented from industries as diverse as banking, call centers, and travel.

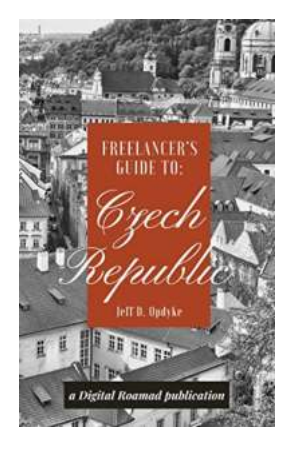

### **The Ultimate Freelancer Guide to Czech [Republic: Discover the Best Opportunities and](http://indexdiscoveries.com/discoveries/freelancer-s-guide-to-czech-republic.html) Experiences!**

Becoming a freelancer in the Czech Republic can be a thrilling and rewarding experience. Nestled in the heart of Europe, this enchanting country offers not only...

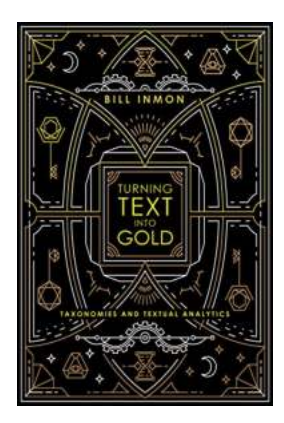

### **[Turning Text Into Gold: Taxonomies And](http://indexdiscoveries.com/discoveries/turning-text-into-gold-taxonomies-and-textual-analytics.html) Textual Analytics**

From ancient civilizations to modern societies, gold has always been a highly valuable resource. Known for its beauty and rarity, gold has consistently held a...

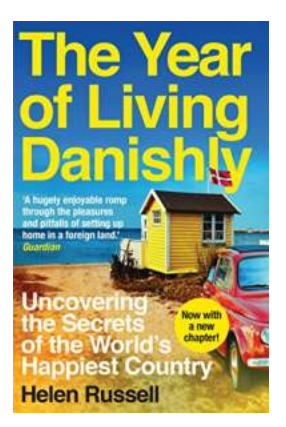

### **[Uncovering The Secrets Of The World's](http://indexdiscoveries.com/Uncovering%20The%20Secrets%20Of%20The%20World%27s%20Happiest%20Country.pdf) Happiest Country**

The Quest for Happiness In a world where stress and anxiety seem to dominate our daily lives, there is a country that shines as a beacon of happiness and...

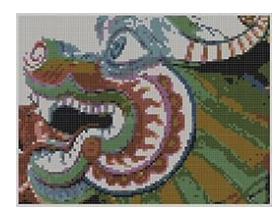

### **[Unleash Your Creativity with Dragon Cross](http://indexdiscoveries.com/Unleash%20Your%20Creativity%20with%20Dragon%20Cross%20Stitch%20Pattern%20Mother%20Bee%20Designs%20-%20The%20Ultimate%20Guide%21.pdf) Stitch Pattern Mother Bee Designs - The Ultimate Guide!**

Are you a fan of both dragons and cross-stitching? Look no further! In this ultimate guide, we will dive into the captivating world of Dragon Cross Stitch Pattern Mother Bee...

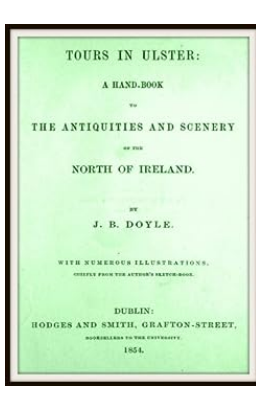

### **[Embark on an Unforgettable Journey: Tours in](http://indexdiscoveries.com/Embark%20on%20an%20Unforgettable%20Journey%20Tours%20in%20Ulster%20Carol%20Drinkwater.pdf) Ulster Carol Drinkwater**

Are you ready to immerse yourself in the enchanting landscapes, rich history, and vibrant culture of Ulster? Join the renowned actress and author Carol Drinkwater on an...

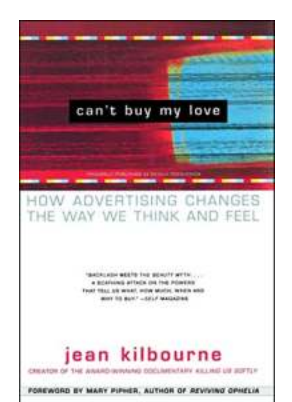

### **[How Advertising Changes The Way We Think](http://indexdiscoveries.com/How%20Advertising%20Changes%20The%20Way%20We%20Think%20And%20Feel.pdf) And Feel**

Advertising has become an integral part of our daily lives. Whether we realize it or not, it shapes the way we think, feel, and behave. The power of advertising lies in its...

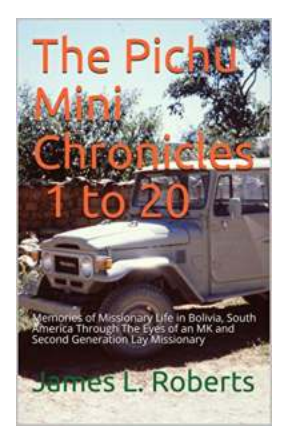

## **Discover the Unforgettable Memories of [Missionary Life in Bolivia, South America](http://indexdiscoveries.com/Discover%20the%20Unforgettable%20Memories%20of%20Missionary%20Life%20in%20Bolivia%2C%20South%20America%20through%20the%20Eyes%20of%20an%20MK.pdf) through the Eyes of an MK**

Have you ever wondered what it's like to grow up as a missionary kid (MK) in a foreign country? Imagine the adventures, challenges, and unique experiences that come with...

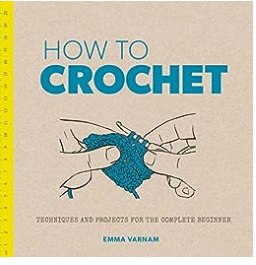

### **[Techniques And Projects For The Complete](http://indexdiscoveries.com/Techniques%20And%20Projects%20For%20The%20Complete%20Beginner.pdf) Beginner**

Are you a complete beginner when it comes to techniques and projects? Don't worry, you're not alone. Many people find themselves eager to explore their creativity but...

make text gold in photoshop make text gold in illustrator turn text to gold